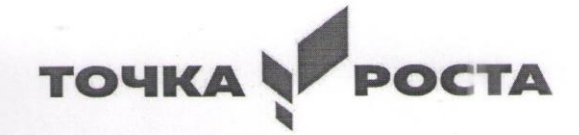

ОБРАЗОВАНИЕ **НАЦИОНАЛЬНЫЕ** 

## Муниципальное общеобразовательное учреждение «Чапаевская средняя общеобразовательная школа» муниципального образования - Михайловский муниципальный район Рязанской области

СОГЛАСОВАНО Руководитель центра «Точка роста» [д/ В.В. Сбытова « 30» августа 2023 г.

**УТВЕРЖДАЮ** Тиректор МОУ «Чапаевская СОШ» М.А. Демидова Гриках № 80.431 завгуста 2023г. COILL.

# Дополнительная общеобразовательная общеразвивающая программа

# «Тонкости работы в Microsoft Office»

#### Направленность: техническая

Возраст обучающихся: 10-16 лет Срок реализации программы: 1 год Количество часов: 36 (1 час в неделю)

Педагог: Разливалова Н.А.

#### **ПОЯСНИТЕЛЬНАЯЗАПИСКА**

Владение компьютерными информационными технологиями в XXI века сталотаким же элементом общей культуры современного человека, как умение грамотнописать, правильно излагать свои мысли, производить элементарные математическиевычисления. интегрирующей Более  $\mathbf{c}$ учетом роли того, информатики, такие

кактехнологииобработкитекстовых, табличныхифактографических данныхитакдалее, становятсянепременныматрибутомтворческой, инициативной личности, обладающей Данная программа способствуют широким кругозором. проявлению увоспитанниковтворческихспособностей, развитию логическогомышления и изобретат ельности, дает возможность получения навыков работы с информацией изразличных областей знаний. Таким образом. программа данная является целостныминтегрирующимпрактическиминструментомдлясовершенствованиякакте хнологических, так  $\boldsymbol{\mathrm{M}}$ образовательных умений  $\mathbf{V}$ детей, готовит ИХ  $\mathbf K$ полноценной жизнивинформационном обществе.

Приобучениилюбомупредметупервостепеннойзадачейявляетсяпробуждениеин тересадетейкизучаемомуматериалу, развитие их любознательности. Однимизлучшихсп особовдостичьэтогоявляется компьютерный спорт. Компьютерный спорт - удачный летское пример, когда илиподростковое увлечение красочными интересными компьютерными играми перера стаетвумениепользоваться современной компьютерной техникой. Инетолькопользоват ься, ноисобиратьинастраивать персональные компьютеры. Общение игроков всетиИнте рнетиобменинформациейпозволяютрасширятьобщийкругозорзанимающихся даннымвидом спорта.

Компьютерныйспортразвиваетнавыкидистанционногоуправлениятехническим иустройствами, чтовпоследнеевремявсёчащеиспользуетсяввоенныхцелях, строительс твеиохранеправопорядка. Важнымаспектомтакжеявляетсяразвитиетакихинтеллектуа льныхипсихических качеств, какумение заранее просчитывать действия (свои  $\mathbf{M}$ соперника), способность к высокой концентрации надлительноевремя, интуиции.

Однако современный ребенок проводит за компьютером значительную частьучебного времени. Бесконтрольное  $\overline{\mathbf{M}}$ свободного длительное времяпрепровождениепередэкраномкомпьютеранепроходитбесследнодлярастущего иформирующегосядетскогоорганизма, провоцируявозникновение физических ипсихи ческихотклонений. Поэтомувозникланеобходимость включить впрограммуэлементыа виамодельногоспортакакздоровьесберегающегокомпонентакультурыработывоспита компьютером. Авиамоделизм  $\equiv$ это конструирование, ННИКОВ  $3a$ постройкаизапускилетающихавиамоделей, чтоспособствуетприобретению, какзнаний , такисохранениездоровья, атакже ввыборебудущей профессии.

Актуальностьпрограммызаключаетсявовнедренииинформационныхтехнолог ийвразнообразные сферыдеятельности, втомчисле, каквуче бную деятельность, так и физическое воспитание детей, на которых рассчитана даннаяпрограмма.

Программаимеетнаучно-

техническую направленность. Онапредставляетсобойлогическивыстроенную систем у, направленную, соднойстороны, наовладениезнаниямивинтересующей воспитанника области, сдругойстороны,

ориентированную наформирование уребенкацелостной научно-

технической картинымира, основанной намотивах, потребностях, ценностях, идеалахво спитанника, определяющих егоместоирольвконкретном социуме, дающих возможность построить **образ** самом себе саморазвивающейся  $\overline{O}$ как личности. Атакженаразвитиеэффективных формфизическоговоспитания детейи подрос тков, сиспользованием компьютерных технологий, направленных наформированиездор физически совершенного, морально-стойкого ового,  $\mathbf{M}$ духовно подрастающегопоколенияРоссии.

Пелагогическая целесообразность программы заключается  $\overline{B}$ формированииинформационных и общеучебных навыков, что, несомненно, будет способствовать повышению общего уровня развития воспитанников.

Цель развитие воспитанников программы: y интеллектуальных  $\mathbf{M}$ творческихспособностейвобластиинформационныхтехнологий, обеспечениепредпро фессиональнойподготовкиспоследующимосвоениемрядаосновтехнических специальностей.

### **ОСНОВНЫЕЗАДАЧИПРОГРАММЫ**

#### обучающие:

- обучить эффективным приемам работы различных  $\bf{B}$ программах,  $\bf{B}$ локальныхсетях, всетиИнтернетисформировать представления оролиизначении ин формационныхтехнологийикомпьютернойтехникивразвитиисовременногообще ства:
- датьбазовыезнанияпоиспользованию компьютеравразличных областях профессио нальнойдеятельностиинаучитьребенкасвободнообращатьсяскомпьютером;
- датьпрофессиональную ориентацию дляработы вобластии нформатики и вычислит ельнойтехники;

#### развивающие:

- способствовать развитию детей через информационную деятельность, дополняяшкольныйбазовыйуровеньзнанийвоспитанников.
- способствовать формированию устойчивого «научного» интереса кинформационнымпроцессам набазе компьютернойтехники.
- развиватьтворческиеиинтеллектуальныеспособностивоспитанниковчерезрешен иенестандартных теоретическихи практических задач.

#### воспитательная:

• формировать эмоциональноценностноеотношения ксебеисвоемутруду, способствовать воспитанию характера и самодисциплины, активной жизненнойпозиции детей средствами технического творчества, используя воспитательныевозможностидетского коллектива, объединенного по интересам.

#### оздоровительная:

- создавать обеспечения условия эмоционального ЛЛЯ благополучиявоспитанников.
- укреплятьфизическоездоровьедетейчерезобеспечениенаучнойорганизациитруда при использованииперсональногокомпьютера.

Программарассчитананадетей10-

16лет. Онапредусматриваетизучение основработы сперсональным компьютером, повы шаяобразовательныйуровеньвоспитанников новейших  $\overline{M}$ освоения ИМИ компьютерных технологий и может бытьреализованавтечение 1 года.

Изучение по данной программе проводится (аудиторно) 1 раз в неделю по 2учебныхчасавформетеоретических (лекции, семинары, миниконференции) ипрактиче ских(семинары, практикумы, деловые игры) занятий, атакже предусматриваетсамостоят ельнуюработудетьмидома.Соблюдаясанитарныенормы, программой предусмотрен перерыв через каждые 45 минут для отдыха исквозного проветривания помещения, санитарной обработки клавиатуры И мышек. Графикучебногопроцессаможетбытьизмененвзависимостиотконкретнойпрак тическойзадачиприобязательномсоблюденииобщейпродолжительноститеоретическо го обучения, творческих заданий, практических работ.

Значительныйобъемсодержанияпрограммыспособенобеспечитьмногоуровнево сть и вариативность ее реализации в работе с детьми. Переход отодного уровня к другому осуществляется по принципу повторения и расширенияобъемазнаний.

### Принципыобучения:

- научности и доступности: соответствие учебного материала индивидуальным ивозрастнымособенностямдетей;
- принципкомплексности, системностиипоследовательности: учебнаядеятельность связываетсясовсемисторонамивоспитательнойработы, овладение новыми знаниями, умениями и навыками опирается на то, что ужеусвоено.
- принципгуманностиреализуетсячерезсозданиеоптимальнойсредыдлявоспитания и образованиядетей.

#### Методы:

- объяснительный, информационно-1. преподавания: сообщающий, иллюстративный.
- 2. учения: репродуктивный, исполнительный, частично-поисковый, проблемный.
- 3. воспитания: упражнения, личный пример.

#### Формызанятий:

Основными, характернымиприреализацииданнойпрограммыформамиявляются комбинированныезанятия. Занятия состоятизте оретической ипрактической частей, причём большее количество времени занимает практическаячасть.

Припроведениизанятийтрадиционноиспользуютсятриформыработы:

демонстрационная, когдаобучающиеся слушаютобъяснения педагогаи наблюдаю тзадемонстрационнымэкраномилиэкранамикомпьютеровнаученических рабочихместах;

фронтальная, когдаобучающиеся синхронноработают подуправлением педагога;

самостоятельная, когдаобучающиесявыполняютиндивидуальныезаданиявтечени ечасти занятия или несколькихзанятий.

### **ОЖИДАЕМЫЕРЕЗУЛЬТАТЫОСВОЕНИЯПРОГРАММЫ**

Учащийсядолжензнать:

- правилабезопасноститрудаприработескомпьютерами;
- порядокиправилавыполнениялабораторныхработ;
- режимиусловиятруданакомпьютере.
- единицыизмеренияколичестваинформации;
- функциональную схему исостав компьютера;
- характеристикиосновных устройств компьютераивлияние их наегопроизводи тельность;
- иметьпредставление оскоростипередачии нформации поразличным типамлин ийсвязи:
- принципыработывпрограммах MicrosoftOffice (Word, PowerPoint, Excel);

 $\bullet$ 

Долженуметь:

- соблюдатьправилатехникибезопасности, технической эксплуатации исохран ностиинформации приработе на компьютере;
- лабораторныеработывыполнять всоответствиисправилами;
- $pa6$ <sub>O</sub> $TaTb$  $\mathbf{c}$ файлами (создавать, копировать, переименовывать, осуществлять поиск);
- применять текстовый редактор  $\bullet$  ymer<sub>b</sub> ДЛЯ редактирования иформатированиятекстов;
- вставлятьвдокументобъектыиздругихприложений;
- применять графический редактор для создания  $\overline{M}$ редактированияизображений;
- работать с носителями информации (форматирование, «лечение» отвирусов);
- создаватьмультимедийные компьютерные презентации;
- создавать электронные таблицы;
- использоватьглобальную компьютерную сетьИнтернет;
- задаватьсложные запросыприпоискеинформации;

#### МАТЕРИАЛЬНО-ТЕХНИЧЕСКОЕОБЕСПЕЧЕНИЕ

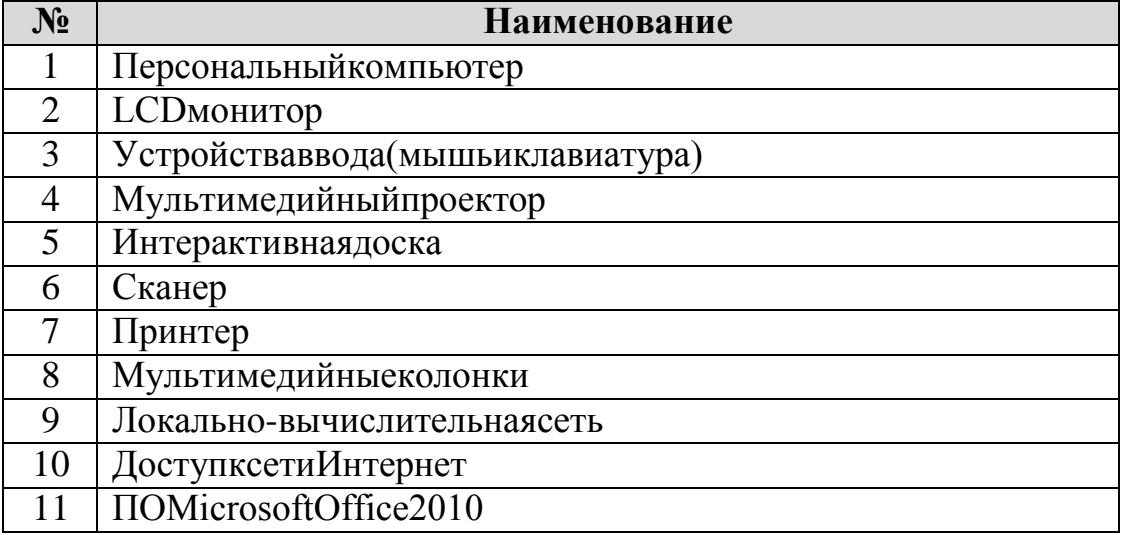

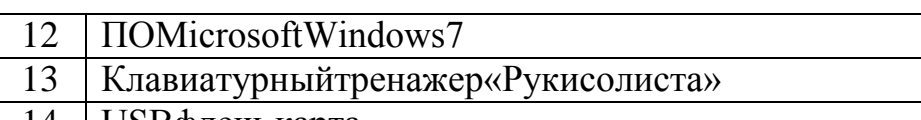

#### 14 USBфлеш-карта

### **НОРМАТИВНО-ПРАВОВЫЕОСНОВАНИЯДЛЯРАЗРАБОТКИ ПРОГРАММЫ:**

- Постановление Правительства РФ «Об утвержденииТиповогоположенияобобразовательномучреждениидополните льногообразованиядетей»
- Письмо Министерства образования и науки РФ «Опримерныхтребованияхкпрограммамдополнительногообразованиядетей »
- ПисьмоДепартамента молодежнойполитики, воспитанияисоциальнойзащиты детей Министерства образования и науки РФ «Ометодическихрекомендациях»
- ПриказГОСКОМСПОРТАРФовведениивидовспортавгосударственныепрог раммыфизическоговоспитания
- ПостановлениеПравительстваРФ«Обобщероссийскойсистемемониторинга состоянияфизическогоздоровьянаселения,физического развитиядетей,подросткови молодежи»;
- ПриказМинистерстваобразованияРоссийскойФедерации «Обутвержденииположенияоцентресодействияукреплениюздоровьяобуча ющихся,воспитанниковобразовательногоучреждения»;
- Санитарно-эпидемиологическиеправилаинормативыСанПиН2.2.2/2.4.1340-<br>03 "Гигиенические требования к персональным электронно-03 "Гигиенические требования к персональным электронновычислительныммашинам иорганизацииработы"

# **СОДЕРЖАНИЕПРОГРАММЫ**

#### **Раздел№1 Введение**

Техникабезопасностииорганизациярабочегоместа;Правилаработыскомпьютеро м, правила поведения в кабинете информатики; Информация –

Компьютер - Информатика; Краткая история развития ЭВМ; Информация единицыизмеренияинформации; Задачиисодержаниеработынаучебныйгод. Правилате хникибезопасностиитруда. Начинаемзаниматься-

осваиваемПЭВМвстандартной комплектации; Устрой ствакомпьютера; Понятие обопер ационнойсистеме; Работасобъектамиоперационнойсистемы; Обработкаинформации; Компьютерные вирусы: ПУТИ  $\mathbf{M}$ признаки заражения, способы защиты. Глобальнаясеть Интернет. Поиск: исключение из поиска, поиск по синонимам, точный поиск ипр. Выполнение вычислений с помощью приложения Калькулятор; Клавиатурныйтренажер врежимеввода слов.

#### Раздел№2ТекстовыйредакторМicrosoftWord

MS Word основные операции с документами; Основная позиция пальцев наклавиатуре. Клавиатурный тренажер; Создание и простейшее редактирование докуме символов, (вставка, удаление  $\mathbf{M}$ замена работа фрагментами **HTOB**  $\mathbf{c}$ текстов);Вводинформациивпамять компьютера. Клавиатура. Группыклавиш;Редактир ованиетекста. Работа сфрагментами.

Word Редактирование текста: **MS** оформление документа, предварительныйпросмотрпередпечатью и печать документа; Вставкаграфическихобъ ектоввтекстовом редакторе WORD; MS Word таблицы; Нумерация и ориентация страниц. Размерыстраницы, величинаполей; Колонтитулы; Проверкаправописания; Соз даниедокументовсиспользованиеммастеровишаблонов(визитная карточка, доклад, реф  $epar$ ; Параметры шрифта, параметры абзаца; Включение  $\mathbf{B}$ текстовый документсписков, таблиц, диаграмм, формул и графических объектов; Сохранение документавразличныхтекстовыхформатах. Печатьдокумента; Компьютерные словари Проверка правописания; исистемы перевода текстов. Нумерация страниц. Параметрыстраницы документа; Создание и форматирование текста; в теории и на практикеработавMicrosoftWord;Форматированиесписковиколонок;Созданиеиформат ированиетаблиц;Созданиеиформатированиетаблиц;Вставкаобъектов(художественно го текста и рисунков); Вставка символов и формул; Обобщающееповторениепотеме;

#### Раздел№ЗКомпьютерныепрезентации.

презентации. Структура презентации; Изучение Понятие программы MicrosoftPowerPoint.ИнтерфейспрограммыИнструменты;ШаблоньюформленияМарк ированный Сортировка слайдов: Смена слайдов: Настройка список: анимации; Добавления объектов; Цвет Добавление речевого слайдов: сопровождения; Вставкавидео клипа; Создание фона; Выделения сообщение, используя текстовые эффекты;Добавлениеанимацииктексту,графикамидиаграммам;Добавлениезвука;Исп ользование смену слайдов для эффектного перехода от слайда к слайду; Менятьпорядокслайда: Записываниеречевогосопровождениедляпрезентации: Зацикли презентации повторения интервалом вание ДЛЯ  $\overline{B}$ 5 минут;  $\mathbf{c}$ Преобразованиепрезентации PowerPointвweb-сайт;

Изучениеиспользованияэлементованимацииивстроеннойграфики;Созданиепре зентации. Демонстрацияпрезентации; Знакомствосразработкойсюжетапрезентации.

Практическаяработапосозданию презентации; Создание разработо котдельных сл айдовпрезентации; Подготовкапрезентацийкдемонстрации; Знакомство с правилами демонстрации презентаций; Гиперссылки - как элементымультимедиа, которые используем всвоихдокументах;

### Раздел№4ПрограммаМicrosoftExcel(Табличныйпроцессор).

Интерфейспрограммы: Вкладки, Инструменты. Понятиестрока, столбец, ячейка. 3 аполнениерабочейтаблицыинформацией, форматыпредставленияданных, вычисления в таблице (формулы и простейшие блочные функции). Использованиеабсолютной адресации. Построение диаграмм. Статистическая обработка данных (заполнениетаблицыисходнымиданными, статистические расчеты). Поискинф ормациивтаблице(менюПравка). Построениедиаграмм. Вставкатаблицидиаграмм Ехсе 1вдокументWord, PowerPoint. Работасосписками (сортировкаданных, использованиефи льтров, подведение итогов, создание сводной таблицы).

# **МЕТОДИЧЕСКОЕОБЕСПЕЧЕНИЕПРОГРАММЫ**

Целостнаявключенностьв

образовательныйпроцессвозможнатолькоприэмоциональной реакции воспитанника. Постижение компьютера должно идти черезпостижение самого себя, собственной уникальности в частности, и уникальностичеловека, вобщем.

Решение **BCCX** выше названных проблем возможно  $\mathbf c$ развитием творческогопотенциала личности ребенка. Творчество необходимо рассматривать как процесс, ане как продукт. Необходимо быть постоянно изменяющимся в изменяющемся

мире. Невозможнодать всюсуммузнаний, который будетне обходим вдальней шей жизни Истановится актуальным развитиета ких качествличности кактиб кость, адаптивность,

восприимчивость мышления, направлениях, идущего  $\bf{B}$ разных как восновной, учебной деятельности, таки всоциальной сфере.

Например, короткоопишу, каквижурешение поставленных впрограммецелей обуч Традиционным считается такой способ решения задач: постановка ения. задачи, выделение исходных данных, применение готовых изложенных законов и результата. Достаточно формул, получение выучить правила, формулы  $\mathbf{M}$ обозначения, чтобыбыть хорошим учеником. К сожаленью жизнь перед ребятами не ставит готовыхзадач, и такой подход не позволяет адаптироваться ребенку в этом сложном мире.

Инеобходимоформированиевнутреннегопланадействий, первоначальнонапрактическ материале, впоследствии  $\overline{B}$ процессе переноса знаний  $OM$ на практические исоциальные видыдеятельностибудет происходить проецирование данно госпособанарешение любых жизненных задач.

Поэтомувизучении компьютерных технологий, считающеле сообразными спользо ваниепроблемногообучения. В чемособенность данногоспособа. Припостановке учебной задачи исключаются прямые указания на конкретные способырешения и Ученики необходимые ожидаемый результат. сами выделяют данные, прогнозируютрезультативзависимостиотжелаемогорезультатавыбираютспос обырешения. Такойспособобученияпредполагаетдифференциацию предлагаемогомат ериала, чтобы учащиеся имеливозможность выборапосильного материала. Кроме

того, проблемное обучение, способствует формированию внутреннегопланадействий, ч тосамосодействуетинтеллектуальномуразвитиюличности. Воспитывающийэффектза ключаетсявтом, чтокаждыйвыбираетдлясебяпосильнуюзадачу, предполагая, чтодляре шенияпростойзадачинеобходимопотратить меньшее количество усилий и поощрение бу детсоответствующим. Каждый выбирает для себя вершину сам и это его собственная вершина, на которойнетконкурентов, ненадо никого толкать, иниктотебяне толкает.

Прирешенииразвивающихивоспитательныхзадачприменяютакжеэлементытех мышления, нологии развития критического которая способствует формированию качеств социально активной личности.

Программареализуетсявознакомительномпланевсилуеёсложностииопираетсян апрактическую работу учащихся. Ваудитории установлено 8 компьютеров  $\mathbf{c}$ операционной системой Windows 7, поэтому изучении при TeM будетиспользоватьсяпроектор,спомощью котороговоспитанникамотображаются дейс твияпедагогассоответствующимиобъяснениями. (видеоуроки, объяснения «делайкакя», тестирование воспитанни ковит.д.).

## **ИСПОЛЬЗУЕМАЯВРАБОТЕЛИТЕРАТУРА**

- $\mathbf{A}$ . «Популярный 1. Гарматин самоучитель работы на персональномкомпьютере», 608с., Ростов: Владис2004г.
- 2. ДоминН.А.«Интернетснуля!Книга+Видеокурс:-Учебноепособ.-М.:Лудшиекниги2003-352с.:ил.
- 3. КомоловаН.«HTML.Самоучитель», 272с., Питер2008г.
- 4. СпираИ., «Компьютер. Учитьсяникогданепоздно», 208 с. Питер, 2007г.
- 5. ЭкслерА.Б., «СамоучительработывИнтернете», 608 с., НТПресс2007 г.
- 6. СергеевА.П.«СамоучительMSOffice2010», 624с, Вильямс2010 г.
- 7. Леонов Василий «Самоучитель Office 2010», 256 с. Эксмо 2010 г.

# ЭЛЕКТРОННЫЕРЕСУРСЫ

- 8. http://windows.microsoft.com/ru-ru/windows7/help/getting-started
- 9. https://products.office.com/ru-

ru/word10.https://products.office.com/ru-

ru/excel11.https://products.office.com/ru-

ru/powerpoint

12.https://ru.wikipedia.org/wiki/

# УЧЕБНО-ТЕМАТИЧЕСКИЙПЛАН

### $72$  часа

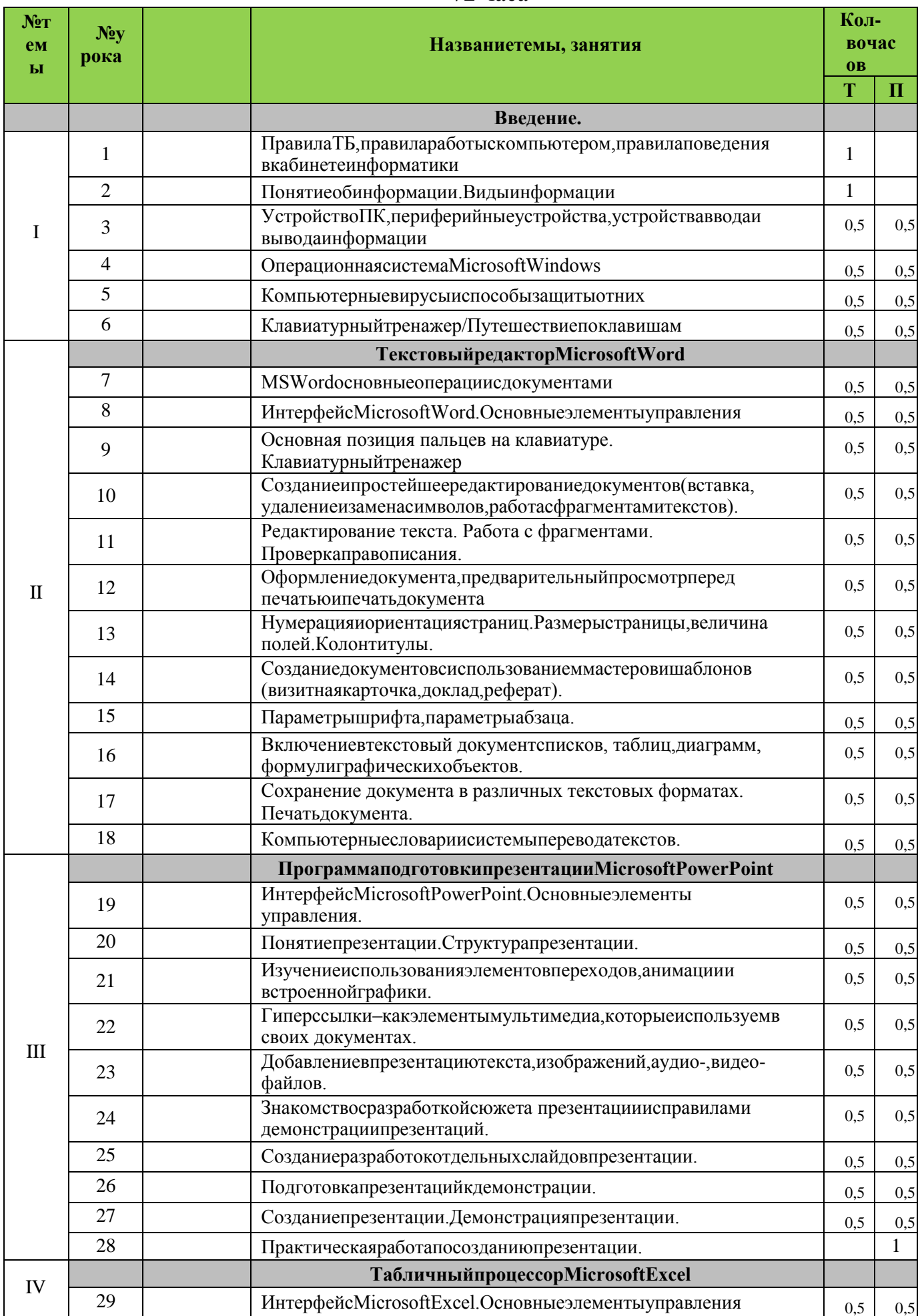

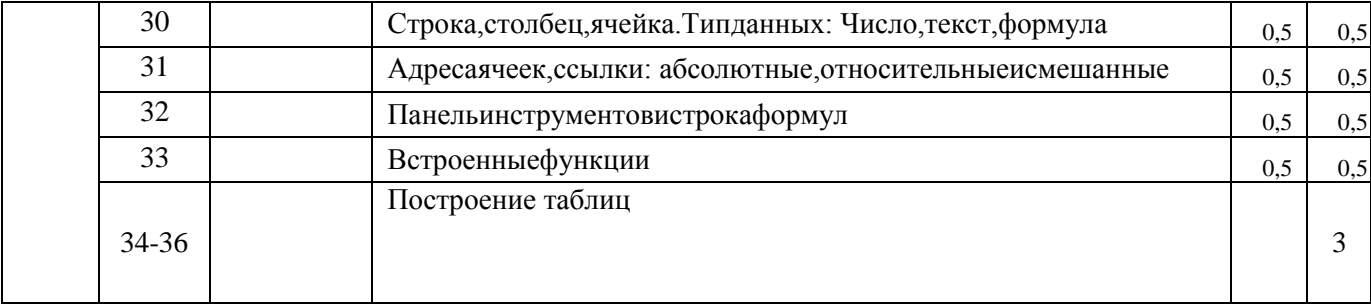